# **Fortran 90 Reference Card**

(c) 2008 Michael Goerz <goerz@physik.fu-berlin.de> http://www.michaelgoerz.net

For a complete reference, I highly recommend Adams, Brainerd, Martin, Smith, Wagener, *Fortran 90 Handbook*, Intertext Publications, 1992.

This work is licensed under the Creative Commons Attribution-Noncommercial-Share Alike 3.0 License. To view a copy of this license, visit http://creativecommons.org/licenses/by-nc-sa/

# **1 Data Types**

**1.1 Simple Data Types** (entity-oriented declarations)

integer(*specs*) [,*attrs*] :: i=1 integer (with initialization) real(*specs*) [,*attrs*] :: r real number complex(*specs*) [,*attrs*] :: z complex number logical(*specs*) [, attrs] :: b character(*specs*) [,*attrs*] :: s string real, parameter  $: c = 2.998$  constant declaration data  $i, j, k/3*0/$  initialize i, j, k to 0  $s2=s(2:5); s2=s(5); s2=s(5:)$  substring extraction **attributes:** parameter, pointer, target, allocatable, dimension, public, private, intent, optional, save,

Define person as derived data

string concatenation

type

external, intrinsic

#### **specs:** kind=..., for character: len=...

**1.1 Derived Data Types**

type person character(len=10) :: name integer :: age end type person type(person) :: me instantiate person me = person("michael", 24) constructor name = me%name access structure component

#### **1.2 Arrays and Matrices**

real, dimension(5) :: v explicit array with index 1..5<br>real, dimension(-1:1,3) :: a 2D array index -1..1, 1..3 real, dimension $(-1:1, 3)$  :: a integer ::  $a(-10:5)$ ,  $b(10,20)$  alternative array declaration<br>real, allocatable ::  $a(:)$  alloc. array ("deferred shape") real, allocatable ::  $a(:)$  alloc. array ("defer<br>a=real (5,5); data  $a/25*0.0/$  initialize 2D array  $a=real(5,5); data a/25*0.0/$  $a = (1 \cdot 2, b \cdot 2 \cdot 6, :), 3 \cdot 5/$  array constructor<br> $a = (f (1 \cdot 2), I = 1, N) /$  implied-do array constructor  $a=(/(I^{***2}), I = 1, N)/$  $v = 1/v + a(1:5,5)$  array expression<br>allocate  $(a(5), b(2:4), state=e)$  array allocation allocate $(a(5),b(2:4),stat=e)$ 

#### **1.3 Pointers** (avoid!)

real, pointer :: p declare pointer<br>real, pointer :: a(:) alloc.array ("deferred shape") real, pointer  $:: a(:)$ real, target :: r define target  $p \Rightarrow r$  set pointer p to r<br>associated (p, [target]) pointer associated with target? associated(p,  $[target]$ ) nullify(p) associate pointer with NUL

#### **1.4 Operators**

.lt. .le. .eq. .ne. .gt. .ge. relational operators .not. .and. .or. .eqv. .neqv. logical operators<br> $x^{**}(-y)$  exponentiation  $x^{**}(-y)$  exponentiation<br> $x^{**}(-y)$  exponentiation<br>string concatent

## **2 Control Constructs**

if (*expr*) *action* if statement [*name*:] **if** (*expr*) then *block* else if (*expr*) then [*name*] *block* else [*name*] *block* end if [*name*] **select case** (number) case (:0) *block* case (1:2) *block* case (3) *block* case  $(4:)$ *block* default *block* end select outer: **do** inner: do i=from,to,step if (...) cycle inner if (...) exit outer end do inner end do outer **do while** (*expr*) *block* end do

## **3 Program Structure**

**program** foo

use foo2, only: [only-list] implicit none interface; ... end interface *specification statements exec statements* stop 'message' contains *internal-subprograms* end program foo **module** foo use foo public :: f1, f2, ... private interface; ... end interface contains *internal-subprograms*

if-construct

select-statement everything up to 0 (incl.) number is 1 or 2

number is 3

everything up from 4 (incl.)

fall-through case

controlled do-loop counter do-loop next iteration exit from named loop

```
do-while loop
```

```
main program
used module, with rename
selective use
require variable declaration
explicit interfaces
```
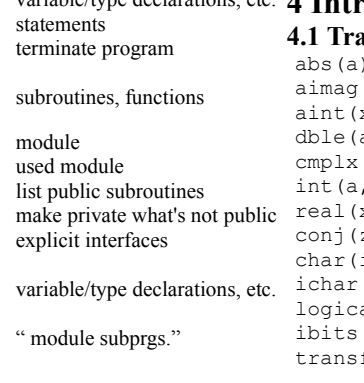

**subroutine** foo(a,b,c,d,e,x,y) integer, intent(in) :: a integer, intent(inout) :: b integer, intent(out) :: c real, optional :: d character (len=\*) :: e real, dimension  $(2:$ ,  $:$ )  $:$   $x$ real, dimension  $(10, *): v$ if (present(d)) ... return end subroutine foo call  $f \circ \circ (1, 2, 3, e = "s", x=a, y=b)$  subroutine call [real] **function**  $f(a,q)$ integer, intent(in) :: a [real :: f] interface real function  $g(x)$ real, intent(in) :: x end function g end interface end function f recursive function f(x) ... allow recursion  $\text{incr}(x) = x + 1$  statement function **interface** *interface body* end interface interface *generic-name*

end interface interface operator *op interface body* module procedure *list* end interface interface assignment (=) *interface body* module procedure *list* end interface

*interface body* module procedure *list*

#### variable/type declarations, etc.  $\vec{A}$   $\vec{I}$  =  $\vec{A}$ -**4 Intrinsic Procedures 4.1 Transfer and Conversion Functions**

 $(z)$  imaginary part of complex z  $x$ , kind), anint(x, kind) to whole number real a) to double precision  $(x, y, \text{ kind})$  create  $x + iy$  (y optional)<br>  $(x, y, \text{ kind})$ , nint (a, kind) to int (truncated/rounded) , kind), nint  $(a, \text{ kind})$ x, kind) to real z) complex conjugate i, kind), achar(i) char of ASCII code (pure 7bit)<br>(c), iachar(c) ASCII code of character (c), iachar(c) <br>al(l, kind) (al) change kind of logical l  $(i, pos, len)$  extract sequence of bits fer(source, mold, size) reinterpret data

subroutine definition read-only dummy variable read-write dummy variable write-only dummy variable optional named argument assumed length string assumed-shape dummy array assumed-size dummy array presence check forced exit

function definition input parameter return type, if not in definition explicit interface block define dummy var as function

explicit interface of externals ext. subroutine/function specs

generic interface (overloading) external subroutines/functions internal subroutines/functions

operator interface external functions internal functions

conversion interface external subroutines internal subroutines

absolute value change kind of logical l

use foo, lname  $\Rightarrow$  usename

*specification statements* end module foo

# **4.2 Arrays and Matrices**

lbound(a, dim), ubound(a, dim) shape (a) shape (dimensions) of array size(array, dim) extent of array along dim all(mask, dim), any(mask, dim) check boolean array<br>count (mask, dim) mumber of true elements count (mask, dim) maxval $(a,d,m)$ , minval $(a,d,m)$ product(a, dim, mask) product along masked dimen. sum (array, dim, mask) sum along masked dimension<br>merge (tsource, fsource, mask) combine arrays as mask says merge(tsource, fsource, mask) pack(array, mask, vector) unpack(vector, mask, field) unpack vect. into masked field<br>spread(source, dim, n) extend source array into dim. spread(source, dim. n) reshape(src,shape,pad,order) make array of shape from src cshift( $a, s, d$ ), eoshift( $a, s, b, d$ ) (circular) shift<br>transpose(matrix) transpose a matrix transpose(matrix) transpose a matrix<br>maxloc(a,mask), minloc(a,mask) find pos. of max/min in array  $maxloc(a, mask)$ , minloc $(a, mask)$ 

#### **4.3 Computation Functions**

ceiling(a),  $floor(a)$  to next higher/lower int  $\text{conj}(z)$  complex conjugate  $\dim(x, y)$  max(x-y, 0) max(a1, a2, a3..), min(a1, ..) maximum/minimum<br>dorod(a,b) do product of sp a b mod(a, p) a mod p<br>modulo (a, p) a modulo wi sign(a,b) make sign of a = sign of b<br>matmul(m1, m2) matrix multiplication dot  $product(a,b)$ 

cosh, tanh, exp, log, log10, sqrt

digits(x) significant digits in model huge(x) largest number in model minexponent(x) smallest exponent in model maxexponent (x) largest exponent in model tiny(x) smallest positive number  $exponent(x)$  exponent part of x in model fraction(x) fractional part of x in model nearest(x) nearest machine number rrspacing(x) reciprocal of relative spacing<br>  $\begin{array}{ccc}\n\text{reciprocal} & \text{reciprocal} \\
\text{scale}(x, i) & \times b^{**}i\n\end{array}$  $scale(x, i)$ <br>set exponent(x,i)<br>x  $b^{**}i$ <br>x  $b^{**}i$  $set$ \_exponent(x,i)<br>spacing(x)

#### **4.5 String Functions**

lge(s1,s2), lgt, lle, llt string comparison adjustl(s), adjustr(s) left- or right-justify string<br>index(s, sub, from back) find substring ting (or 0) index(s, sub, from back) trim(s) s without trailing blanks

check if array is allocated<br>lowest/highest index in array **4.7 Misc Intrinsic Subroutines**

 $dp$  product of sp a, b modulo with sign of  $a/p$ matrix multiplication<br>dot product of vectors

**more:** sin, cos, tan, acos, asin, atan, atan2, sinh,

# **4.4 Numeric Inquiry and Manipulation Functions**

kind-parameter of variable x bit\_size(i) number of bits for int in model<br>epsilon(x) small pos. number in model small pos. number in model precision (x) decimal precision for reals in radix (x) decimal precision for reals in base of the model range (x) dec. exponent range in model absolute spacing of model

```
scan(s, setd, from_back) search for any char in set<br>verify(s, set, from back) check for presence of set-chars
verify(s, set, from back)
len(string) length of string
repeat(string, n) concat n copies of string
4.6 Bit Functions (on integers)
```
## btest(i,pos) test bit of integer value

find max/min in masked array iand(i,j), ieor(i,j), ior(i,j) ibclr(i,pos), ibset(i, pos) set bit of integer to  $0/1$ <br>ishft(i, sh), ishftc(i, sh, s) shift bits in i sum along masked dimension ishft $(i, sh)$ , ishftc $(i, sh, s)$ not(i) bit-reverse integer

date\_and\_time(d, t, z, v) put current time in d, t, z, v<br>mybits(f, foos, len, t, toos) conv bits between int vars mvbits(f, fpos, len, t, tpos) random number(harvest) fill harvest randomly random\_seed(size, put, get) restart/query random generator<br>system clock(c, cr, cm) get processor clock info  $system$  clock  $(c, cr, cm)$ 

### **5 Input/Output 5.1 Format Statements**

I*w* I*w.m* integer form L<sub>*W*</sub> logical format (T, F) A A*w* characters format  $r(\ldots)$  grouping / repetition : format scanning control

S SP SS sign control<br>
BN BZ *w* full length, *m* minimum digits, *d* decimal places, *e* exponent length*, n* positions to skip*, c* positions to move*, r* repetitions

#### **5.2 Reading from and Writing to Files**

call getarg( $2$ , *var*) print '( $i10$ )',  $2$ print \*, "Hello World" list-directed I/O<br>write (unit, fmt, spec) list write list to unit write(*unit*, *fmt*, *spec*) list write list to unit<br>read(*unit*, *fmt*, *spec*) list readlist from unit read(*unit*, fmt, spec) list open(*unit*, *specifiers*) open file close(*unit*, *specifiers*) close file inquire(unit, spec) inquire(file=filename, spec) inquiry by filename inquire(iolength=iol) outlist inquiry by output item list backspace(unit, spec) go back one record<br>endfile(unit, spec) write eof record  $endfile(unit, spec)$ rewind(unit, spec) jump to beginning of file

len\_trim(s) length of s, w/ trailing blanks **5.3 I/O Specifiers** (open)

 $fmt = " (F10.3, A, ES14.7) " format string$ Bw.m Ow.m Zw.m **binary**, octal, hex integer form Fw.d<br>Ew.d exponential form real format<br>exponential form (0.12. E Ew.d<br>
Ew.dEe specified exponent length  $\sum_{n=1}^{\infty}$  exponent length  $\sum_{n=1}^{\infty}$  exponent length specified exponent length ESw.d ESw.dEe<br>
ENw.d ENw.dEe<br>
engineer form (1234 F-1) ENw.d EN*w.d*E*e* engineer. form (123.4...E-12)<br>Gw.d eneralized form generalized form Gw.dEe generalized exponent form *n*X horizontal positioning (skip) T*c* TL*c* TR*c* move (absolute, left, right)<br>  $\frac{1}{r}$  vert nositioning (skin lines *vert.* positioning (skip lines) blank control (blanks as zeros)

> put 2<sup>nd</sup> CLI-argument in var print to stdout with format

#### iostat=*integer-variable* save iocode (error) to variable<br>err=*label* label to jump to on error file='*filename*' name of file to open status='old' 'new' 'replace' 'scratch' 'unknown' access='sequential' 'direct' access method and, xor, or of bit in 2 integers form='formatted' 'unformatted' recl=*integer* length of record blank='null' 'zero' ignore blanks/treat them as 0 position='asis''rewind' 'append' action='read' 'write'

'readwrite' delim='quote' 'apostrophe' 'none' pad='yes' 'no' pad with blanks

label to jump to on error status of input file

# position, if sequential I/O

read/write mode

delimiter for char constants

**close-specifiers:** iostat, err, status='keep' 'delete' **inquire-specifiers:** access, action, blank, delim, direct, exist, form, formatted, iostat, name, named, nextrec, number, opened, pad, position, read, readwrite, recl, sequential, unformatted, write, iolength **backspace-, endfile-, rewind-specifiers:** iostat, err

#### **5.4 Data-Transfer Specifiers** (read, write)

advance='yes' 'no' (non-)advancing data transfer<br>err=label label label to jumn to on error end=*label* label label label label to jump to on end of file<br>eor=*label* label for end of record eor=*label* label for end of record<br>
rec=*integer* record number to read or size=*integer-variable* number of characters read

iostat=*integer-variable* save iocode (error) to variable<br>advance='yes' 'no' (non-)advancing data transfer label to jump to on error record number to read or write